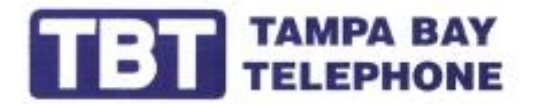

5282 95th St. N., Suite 5 St. Petersburg, FL 33708 www.TampaBayTelephone.com

K.C

## **Samsung Mailbox Greetings**

## **To change No Answer Greeting**

- **Press VM key**
- **Enter password of the mailbox**
- **Press 5 to edit mailbox greetings**
- **Press 1 to edit no answer greeting**
- **Press 2 to record greeting**
- **Press # when finished**

**RA** 

• **Press 1 to set the greeting, you can now hang up.**